## **ISLEVER**

# 70-293

Planning and Maintaining a Microsoft Windows Server 2003 Network Infrastructure

DEMO

### https://www.islever.com/70-293.html https://www.islever.com/microsoft.html

For the most up-to-date exam questions and materials, we recommend visiting our website, where you can access the latest content and resources.

#### Note: The answer is for reference only, you need to understand all question.

#### **QUESTION 1**

You are a network administrator for your company. The network consists of a single Active Directory domain. The network contains 80 Web servers that run Windows 2000 Server. The IIS Lockdown Wizard is run on all Web servers as they are deployed.

Your company is planning to upgrade its Web servers to Windows Server 2003. You move all Web servers into an organizational unit (OU) named Web Servers. You are planning a baseline security configuration for the Web servers. The company's written security policy states that all unnecessary services must be disabled on servers.

Testing shows that the server upgrade process leaves the following unnecessary services enable\* SMTP **Telnet** 

Your plan for the baseline security configuration for Web servers must comply with the written security policy. You need to ensure that unnecessary services are always disabled on the Web servers.

What should you do?

- A.Create a Group Policy object (GPO) and import the Hisecws.inf security template. Link the GPO to the Web Servers OU.
- B.Create a Group Policy object (GPO) to apply a startup script to stop the unnecessary services. Link the GPO to the Web Servers OU.
- C.Create a Group Policy object (GPO) to apply a logon script that disables the unnecessary services. Link the GPO to the Web Servers OU.
- D.Create a Group Policy object (GPO) to set the startup type of the unnecessary services to Disabled. Link the GPO to the Web Servers OU.

#### **Answer:** D

#### **QUESTION 2**

You are the network administrator for your company. All servers run Windows Server 2003. You configure a baseline security template named Baseline.inf. Several operations groups are responsible for creating templates containing settings that satisfy operational requirements. You receive the templates shown in the following table.

1

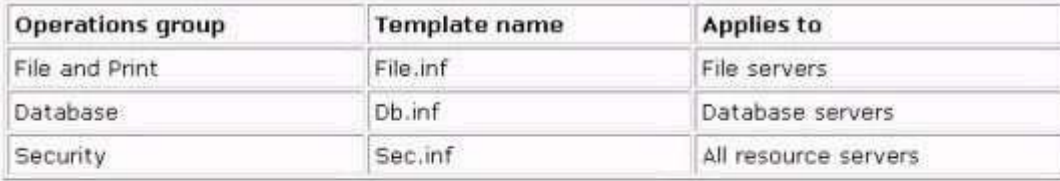

The operations groups agree that in the case of conflicting settings, the priority order listed in the following table establishes th setting.

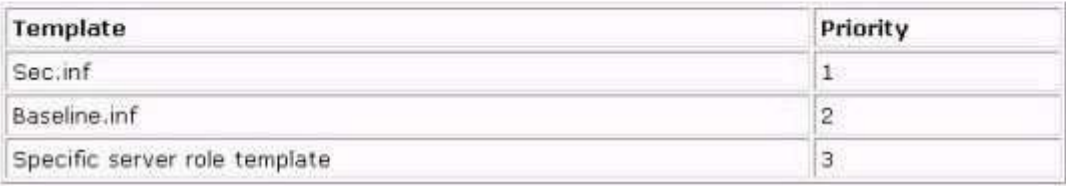

You need to create one or more Group Policy objects (GPOs) to implement the security settings. You want to minimize the amount of administrative effort required when changes are requested by the various operations groups. What should you do?

- A.Create a GPO and import the following templates in the following order: Sec.inf, Db.inf, File.inf, Baseline.inf.
- B.Create a GPO and import the following templates in the following order: Baseline.inf, Sec.inf. Create a GPO for each server role and import only the specific template for that role into each respective GPO.
- C.Create a GPO and import the following templates in the following order: Sec.inf, Baseline.inf. Create a GPO for each server role and import only the specific template for that role into each respective GPO.
- D.Create a GPO for each server role and import the following templates in the following order: Baseline.inf, specific server role template, Sec.inf.

#### **Answer:** B

#### **QUESTION 3**

You are the network administrator for your company. The network consists of a single Active Directory domain. The company has a main office in San Francisco and branch offices in Paris and Bogota. Each branch office contains a Windows Server 2003 domain controller.

All client computers run Windows XP Professional. Users in the Bogota office report intermittent problems authenticating to the domain.

You suspect that a specific client computer is causing the problem.

You need to capture the authentication event details on the domain controller in the Bogota office so that you can find out the IP address of the client computer that is the source of the problem.

What should you do?

A.Configure Network Monitor to record the authentication events.

B.Configure System Monitor to monitor the authentication events.

- C.Configure Performance Logs and Alerts with a counter log to record the authentication events.
- D.Configure Performance Logs and Alerts with an alert to trigger on authentication events.

#### **Answer:** A

#### **QUESTION 4**

You are a network administrator for your company. You need to test a new application. The application requires two processors and 2 GB of RAM. The application also requires shared folders on the application server and requires the installation of software on the client computers. You create the test plan.

You assemble a server in the test lab. You install Windows Server 2003, Web Edition on the server. You install the application on the server. You install the client software components for the application on 20 client computers in the test lab. You test the application. You discover that only some of the client computers can run the application.

You turn off the client computers that ran the application successfully, and you test again. The client computers that failed in the first test now run the application successfully. You need to identify the cause of the failure and update your test plan.

What should you do?

- A.Change the Application pool identity to Local Service for the default application pool.
- B.Use Add or Remove Programs to add the Application Server Windows component.
- C.Change the test server operating system to Windows Server 2003, Standard Edition or Windows Server 2003, Enterprise Edition.
- D.Increase the Maximum number of worker processes to 20 for the default application pool.

#### **Answer:** C

#### **QUESTION 5**

You are the security analyst for your company. The company's written security policy does not allow direct dial-in connections to the network. During a routine security audit, you discover a Windows Server 2003 server named Server1 that has a modem installed and is connected to an outside analog phone line.

You investigate and discover that Server1 is also running Routing and Remote Access and is used by the sales department. The modem supports the caller ID service. This remote access connection is used by an application at a partner company to upload product and inventory information to Server1. Each day at midnight, the partner application connects to Server1 and uploads the information.

The connection never lasts longer than 30 minutes. The application is currently using the sales manager's